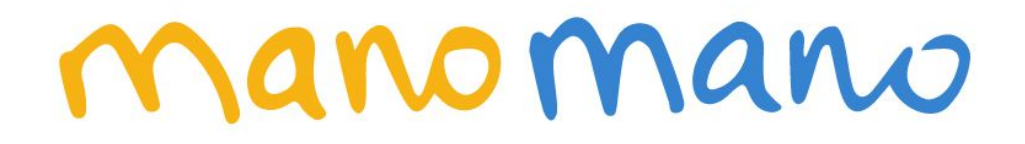

# Documentation webservice xml manomano.com

Author: Jeremy Accard Version: 1.10.1 (2018-02-05)

# *Sommaire*

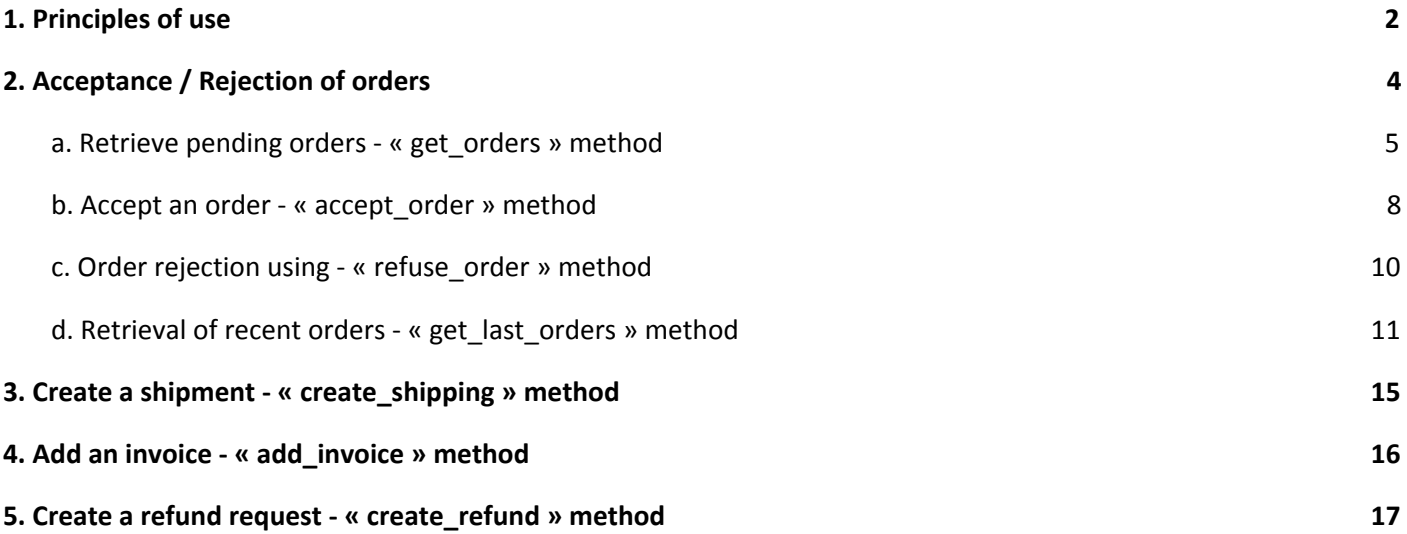

# *Versionning*

- V1.10 : AWIL (22/01/2018) : adding of information if the customer is a professional in get\_order, get\_orders, get\_lastorders (is\_professional)
- <span id="page-1-0"></span>- V1.10.1 : AWIL (05/02/2018) : change of test url environment http://ws.monechelle-test.com

## **1. Principles of use**

- The webservice of monEchelle.com uses the http protocol. The exchange format used for outgoing feeds is XML. The encoding used is UTF-8.

Production URL: http://ws.monechelle.com

Test environment URL: http://ws.monechelle-test.com

Input parameters can be passed through GET or POST.

- Authentication is made with the « login » and « password » parameters.
- List of available methods:
	- get orders
	- accept order
	- refuse order
	- create shipping
	- create refund

- The result of each method will be in formatted in XML like this:

```
<?xml version="1.0" encoding="UTF-8"?>
<content>
  <code></code>
   <message></message>
   <datas></datas>
</content>
```
### code: result method code

message: information message, errors, etc... It is provided to give you feedback and can be stored in seller's logs.

datas: data returned by the method called

- List of possible result codes:

- 0: This code means that the call of the method has been successful
- 1: Authentication error, incorrect login or password
- 2: Server error, the webservice is not available

<span id="page-3-0"></span>3: Job error, for instance an invalid order number given as parameter. The "message" field will provide any extra information.

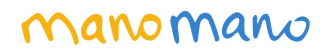

## **2. Acceptance / Rejection of orders**

The principle is to use the get\_orders method to get back the list of pending orders. Then to use the method accept\_order or refuse\_orders for each order. Every time an order is accepted or rejected, it will no longer be displayed on the list of pending orders.

### <span id="page-4-0"></span>**a. Retrieve pending orders - « get\_orders » method**

- Use:

This method is used to get back the list of pending orders. These orders are already paid and can be prepared by the seller.

- Input parameters:

None

Values of method result:

- Orders list, contained in the « datas » field

- URL for the call of the method :

**http://ws.monechelle.com/?login=mon\_login&password=mon\_password&method=get\_orders**

#### - Example of the method result:

<content>

<code><![CDATA[0]]></code>

<message><![CDATA[Success]]></message>

<datas>

<order>

<order\_ref><![CDATA[M121100000002]]></order\_ref> <order\_time><![CDATA[2012-11-07 16:34:49]]></order\_time> <total\_price><![CDATA[17.10]]></total\_price> <payment\_solution><![CDATA[1X]]></payment\_solution> <payment\_solution\_value><![CDATA[1]]></payment\_solution\_value> <products\_price><![CDATA[19.70]]></products\_price> <shipping\_price><![CDATA[6.90]]></shipping\_price> <firstname><![CDATA[Jeremy]]></firstname> <lastname><![CDATA[Accard]]></lastname> <fiscalnb><![CDATA[123456A]]></fiscalnb> <billing\_address> <lastname><![CDATA[Accard]]></lastname> <firstname><![CDATA[Jeremy]]></firstname> <company><![CDATA[Colibri SA]]></company > <is\_professional><![CDATA[yes]]></is\_professional > <address\_1><![CDATA[54 rue du paradis]]></address\_1> <address\_2><![CDATA[batiment A]]></address\_2> <address\_3><![CDATA[2ème étage]]></address\_3> <zipcode><![CDATA[75010]]></zipcode> <city><![CDATA[Paris]]></city> <country><![CDATA[France]]></country> <country\_iso><![CDATA[FR]]></country\_iso> <phone><![CDATA[0630033177]]></phone> <email><![CDATA[jeremy@monechelle.com]]></email> </billing\_address> <shipping\_address> <lastname><![CDATA[Accard]]></lastname> <firstname><![CDATA[Jeremy]]></firstname> <company><![CDATA[Colibri SA]]></company > <address\_1><![CDATA[54 rue du paradis]]></address\_1> <address\_2><![CDATA[batiment A]]></address\_2> <address\_3><![CDATA[2ème étage]]></address\_3> <zipcode><![CDATA[75010]]></zipcode> <city><![CDATA[Paris]]></city> <region\_1><![CDATA[Ile-de-France]]></region\_1> <region\_2><![CDATA[Paris]]></region\_2> <region\_3><![CDATA[]]></region\_3> <country><![CDATA[France]]></country> <country\_iso><![CDATA[FR]]></country\_iso> <phone><![CDATA[0630033177]]></phone> <email><![CDATA[jeremy@monechelle.com]]></email> </shipping\_address> <relay> <id><![CDATA[R124556]]></id> <name><![CDATA[Boulangerie les cerisiers]]></name> <address><![CDATA[70 rue du paradis]]></address> <zipcode><![CDATA[75010]]></zipcode> <city><![CDATA[Paris]]></city> <country><![CDATA[France]]></country>

#### </relay>

<products> <product>

<sku><![CDATA[276]]></sku> <quantity><![CDATA[1]]></quantity> <price><![CDATA[10.20]]></price> <vat\_rate><![CDATA[19.60]]></vat\_rate>

<country\_iso><![CDATA[FR]]></country\_iso>

# <u>Manomano</u>

```
<shipping_vat_rate><![CDATA[19.60]]></shipping_vat_rate >
                                                   <carrier><![CDATA[Relais colis]]></carrier>
                                                   <title><![CDATA[Vis torx 20x10]]></title>
                                         </product>
                                         <product>
                                                   <sku><![CDATA[280]]></sku>
                                                   <quantity><![CDATA[1]]></quantity>
                                                    <price><![CDATA[9.50]]></price>
                                                    <vat_rate><![CDATA[19.60]]></vat_rate>
                                                   <shipping_vat_rate><![CDATA[19.60]]></shipping_vat_rate >
                                                   <carrier><![CDATA[Relais colis]]></carrier>
                                                   <title><![CDATA[Vis torx 20x12]]></title>
                                         </product>
                               </products>
                    </order>
          </datas>
</content>
```
Description of the fields in the result method:

order ref : Order number, i.e. the order reference given to the client. It is used as a reference for communications between the seller and the customer. order\_time : Date of the order, format "2012-11-22 16:34:49" payment solution : payment method, in 1 or 3 settlement (1X|3X) payment\_solution\_value : number of settlement paid [1-3] total price : total amount of the order VAT included : product + shipping fees products price : price of the products in the order, VAT included shipping price : Total price for shipping fees, VAT included firstname : First name of the customer lastname : Last name of the customer fiscalnb : fiscal number billing\_address : Billing address of the client lastname : Last name firstname : First name company : Company name is\_professional : if = "yes" then the customer is a professional : if = "no" the customer is not a professional address\_1 : address 1 address\_2 : address 2 address\_3 : address 3 zipcode : Zip Code city : City country : Country country\_iso : Iso2 country code phone : Phone number email : email address shipping\_address : Customer delivery address lastname : Last name firstname : First name company : Company name

<span id="page-7-0"></span>address\_1 : address 1 address\_2 : address 2 address\_3 : address 3 zipcode : Zip Code city : City country : Country country\_iso : Iso country code phone : Phone number email : email address relay: information about the pick-up station chosen by the client. This tag is not displayed in case of standard delivery. id : pick-up station ID name : Name of pick-up station address: Address of pick-up station zipcode : Zip code of the pick-up station city : Pick-up station city country : Pick-up station country country\_iso : Iso2 country code of the pick-up station products : List of products ordered sku : seller SKU quantity : quantity price : unit price VAT incl. vat rate : VAT rate applied to the product shipping\_vat\_rate : VAT rate applied to shipping fees carrier : name of the carrier chosen by the customer title : Product title

### **b. Accept an order - « accept\_order » method**

- Use:

This method is used to indicate to monEchelle.com that the order displayed in parameter has been taken into account. Once an order is accepted, it is no longer displayed in the list of orders returned by the "get\_orders" method. This method will change the status of the order. It will be displayed as "Order in preparation".

- Input parameters:

order\_ref: order reference number

- URL for the call of the method:

**http://ws.monechelle.com/?login=mon\_login&password=mon\_password&method=accept\_order&order\_ref=M1 21100000003**

- method result values:

```
- Example of method result:
```

```
 <?xml version="1.0" encoding="UTF-8"?>
<content>
   <code><![CDATA[0]]></code>
    <message><![CDATA[Success]]></message>
    <datas></datas>
</content>
```
### <span id="page-9-0"></span>**c. Order rejection using - « refuse\_order » method**

- Use:

This method is used to indicate to monEchelle.com that the order displayed in parameter has been rejected. Once an order has been rejected, it is no longer displayed in the list of orders returned by the "get\_orders" method and will be refunded to the client. This method will change the status of the order. It will be displayed as "Rejected".

- Input paramaters:

order ref: Order reference number

- URL for the call of the method:

**http://ws.monechelle.com/?login=mon\_login&password=mon\_password&method=refuse\_order&order\_ref=M12 1100000003**

- Method result values:

```
- Example of method result:
```

```
 <?xml version="1.0" encoding="UTF-8"?>
<content>
   <code><![CDATA[0]]></code>
    <message><![CDATA[Success]]></message>
    <datas></datas>
</content>
```
### **d. Retrieval of recent orders - « get\_last\_orders » method**

- Use:

This method is used to get back the list of orders tracing back to 15 days or less compared to the date displayed in parameter. Example for a "date" parameter with a value of "2013-02-17": the method will return the list of orders received between the "2013-02-02" included from the "2013-02-17" included.

- Input parameters:

date: end date for the selected time frame, format "YYYY-MM-DD". This parameter is not mandatory. If it is not provided, the date taken into account will be that of the current day.

Values of method result:

- Orders list, contained in the field datas

- URL for the call of the method:

**http://ws.monechelle.com/?login=mon\_login&password=mon\_password&method=get\_last\_orders&date=2013-0 2-17**

#### - Method result example:

#### <content>

<code><![CDATA[0]]></code>

```
<message><![CDATA[Success]]></message>
```
<datas>

<order>

<order\_ref><![CDATA[M121100000002]]></order\_ref> <status><![CDATA[1]]></status> <order\_time><![CDATA[2012-11-07 16:34:49]]></order\_time> <payment\_solution><![CDATA[1X]]></payment\_solution> <payment\_solution\_value><![CDATA[1]]></payment\_solution\_value> <total\_price><![CDATA[17.10]]></total\_price> <products\_price><![CDATA[19.70]]></products\_price> <shipping\_price><![CDATA[6.90]]></shipping\_price> <firstname><![CDATA[Jeremy]]></firstname> <lastname><![CDATA[Accard]]></lastname> <fiscalnb><![CDATA[123456A]]></fiscalnb> <billing\_address> <lastname><![CDATA[Accard]]></lastname>

<firstname><![CDATA[Jeremy]]></firstname> <company><![CDATA[Colibri SA]]></company > <is\_professional><![CDATA[yes]]></is\_professional > <address\_1><![CDATA[54 rue du paradis]]></address\_1> <address\_2><![CDATA[batiment A]]></address\_2> <address\_3><![CDATA[2ème étage]]></address\_3> <zipcode><![CDATA[75010]]></zipcode> <city><![CDATA[Paris]]></city> <country><![CDATA[France]]></country> <country\_iso><![CDATA[FR]]></country\_iso> <phone><![CDATA[0630033177]]></phone> <email><![CDATA[jeremy@monechelle.com]]></email>

#### </billing\_address>

<shipping\_address>

<lastname><![CDATA[Accard]]></lastname> <firstname><![CDATA[Jeremy]]></firstname> <company><![CDATA[Colibri SA]]></company > <address\_1><![CDATA[54 rue du paradis]]></address\_1> <address\_2><![CDATA[batiment A]]></address\_2> <address\_3><![CDATA[2ème étage]]></address\_3> <zipcode><![CDATA[75010]]></zipcode> <city><![CDATA[Paris]]></city> <country><![CDATA[France]]></country> <country\_iso><![CDATA[FR]]></country\_iso> <phone><![CDATA[0630033177]]></phone> <email><![CDATA[jeremy@monechelle.com]]></email>

### </shipping\_address>

<relay>

<id><![CDATA[R124556]]></id> <name><![CDATA[Boulangerie les cerisiers]]></name> <address><![CDATA[70 rue du paradis]]></address> <zipcode><![CDATA[75010]]></zipcode> <city><![CDATA[Paris]]></city> <country><![CDATA[France]]></country> <country\_iso><![CDATA[FR]]></country\_iso>

#### </relay> <products>

<product>

<sku><![CDATA[276]]></sku> <quantity><![CDATA[1]]></quantity> <price><![CDATA[10.20]]></price> <vat\_rate><![CDATA[19.60]]></vat\_rate>

# <u>Manomano</u>

```
<shipping_vat_rate><![CDATA[19.60]]></shipping_vat_rate >
                                                   <carrier><![CDATA[Relais colis]]></carrier>
                                                   <title><![CDATA[Vis torx 20x10]]></title>
                                         </product>
                                         <product>
                                                   <sku><![CDATA[280]]></sku>
                                                   <quantity><![CDATA[1]]></quantity>
                                                    <price><![CDATA[9.50]]></price>
                                                    <vat_rate><![CDATA[19.60]]></vat_rate>
                                                   <shipping_vat_rate><![CDATA[19.60]]></shipping_vat_rate >
                                                   <carrier><![CDATA[Relais colis]]></carrier>
                                                   <title><![CDATA[Vis torx 20x12]]></title>
                                         </product>
                               </products>
                    </order>
          </datas>
</content>
```
- Description of the fields in the result method:

order ref : Order number, i.e. the order reference given to the client. It is used as a reference for communications between the seller and the customer.

Status : ID of the current status of the order. With the following matching:

- 1 : Pending (the order has not yet been accepted)
- 2 : Order rejected (the order has been rejected)
- 3 : Order in preparation (the order has been accepted)
- 4 : Order shipped (the order has been shipped)
- 5 : Order refunded
- 6 : Order refund in progress

order\_time : Date of the order, format "2012-11-22 16:34:49" payment solution : payment method, in 1 or 3 settlement (1X|3X) payment\_solution\_value : number of settlement paid [1-3] total\_price : total amount of the order VAT included : product + shipping fees products price : price of the products in the order, VAT included shipping\_price : Total price for shipping fees, VAT included firstname : First name of the customer lastname : Last name of the customer fiscalnb : fiscal number billing\_address : Billing address of the client lastname : Last name firstname : First name company : Company name is\_professional : if = "yes" then the customer is a professional : if = "no" the customer is not a professional address\_1 : address 1 address\_2 : address 2 address\_3 : address 3 zipcode : Zip Code city : City country : Country country\_iso : Iso2 country code phone : Phone number of the client

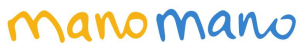

<span id="page-13-0"></span>email : email address of the client shipping\_address : Delivery address of the client lastname : Last name firstname : First name company : Company name address\_1 : address 1 address\_2 : address 2 address\_3 : address 3 zipcode : Zip Code city : City country : Country country\_iso : Iso country code phone : Customer phone number email : Customer email address relay: data about the pick-up station chosen by the customer. This tag is not displayed in case of standard delivery. id : pick-up station ID name : Name of pick-up station address: Address of pick-up station zipcode : Zip code of the pick-up station city : Pick-up station city country : Pick-up station country country\_iso : Iso2 country code of the pick-up station products : List of ordered products sku : seller SKU quantity : quantity price : unit price VAT incl. vat\_rate : VAT rate applied to the product shipping vat rate : VAT rate applied to shipping fees carrier : name of the carrier chosen by the client title : Product's title

# <u>Manomano</u>

### **3. Create a shipment - « create\_shipping » method**

- Use:

This method is used to associate a tracking number to an order. An email will then be sent to the client to advise him about the shipping date and provide him with a link to a tracking interface on the carrier website.

- Input parameters:

order\_ref: Order number

tracking\_number: tracking number of the shipment

tracking url: URL link of the parcel-tracking. This parameter is not mandatory. If it is not provided, this information will not be displayed to the client.

carrier: carrier, not a mandatory parameter.

products: table containing the list of products included in the shipment. This parameter is not mandatory. For each product:

- sku: seller SKU

- quantity: quantity of products contained in the shipment

- shipping date: shipping date, format « 2012-11-21 ». This parameter is not mandatory. If it is not provided, the date taken into account will be the call date of this method.

- estimated\_delivery\_date: estimated delivery date. This parameter is not mandatory. If it is not provided, the information will not be transmitted to the customer.

- invoice: URL to the Invoice. This parameter is not mandatory. If it is not specified, this information will not be transmitted to the customer.

### - URL for the call of the method:

http://ws.monechelle.com/?login=mon\_login&password=mon\_password&method=create\_shipping&order\_ref=M1 21100000002&tracking\_number=C11124124511&tracking\_url=http://www.laposte.fr/suivicolis?numero\_colis=C111 24124511&carrier=Collissimo&products[1][sku]=10&products[1][quantity]=1&products[2][sku]=12&products[2][qua ntity]=2&shipping\_date=2012-11-09&estimated\_delivery\_date=2012-11-12&invoice=http://www.monechelle.fr

<span id="page-14-0"></span>- Values of method result:

### **4. Add an invoice - « add\_invoice » method**

- Use:

This method is used to associate an invoice host on a remote server of the merchand in a PDF format to an order. The customer will be able to download his invoice directly through his customer aera.

- Input settings:

order\_ref: Order number

invoice: URL of the invoice

URL for the call of the method:

[http://ws.monechelle.com/?login=mon\\_login&password=mon\\_password&method=add\\_invoice&order\\_ref=M1211](http://ws.monechelle.com/?login=mon_login&password=mon_password&method=add_invoice&order_ref=M121100000002&invoice=http://www.marchand.com/invoice.pdf) [00000002&invoice=http://www.marchand.com/invoice.pdf](http://ws.monechelle.com/?login=mon_login&password=mon_password&method=add_invoice&order_ref=M121100000002&invoice=http://www.marchand.com/invoice.pdf)

<span id="page-15-0"></span>Value of the method:

# **5. Create a refund request - « create\_refund » method**

### - Use:

This create\_refund method is used to request the refund of a given quantity of one product on one order. Once the request created, it will be processed by manomano.com

- Input parameters:

order\_ref: Order number

sku: Seller SKU on which the refund request applies

quantity: quantity of product to refund

shipping price: amount of shipping fees to refund. This amount is added to the product price. This parameter is not mandatory. If it is not provided, only the products will be refunded.

- URL for the call of the method:

**http://ws.monechelle.com/?login=mon\_login&password=mon\_password&method=create\_refund &order\_ref=M121100000003&sku=C009&quantity=1&shipping\_price=9.50**

- Values of method result:

None

- Example of method result:

```
 <?xml version="1.0" encoding="UTF-8"?>
<content>
   <code><![CDATA[0]]></code>
    <message><![CDATA[Success]]></message>
    <datas></datas>
</content>
```